## **Contenidos**

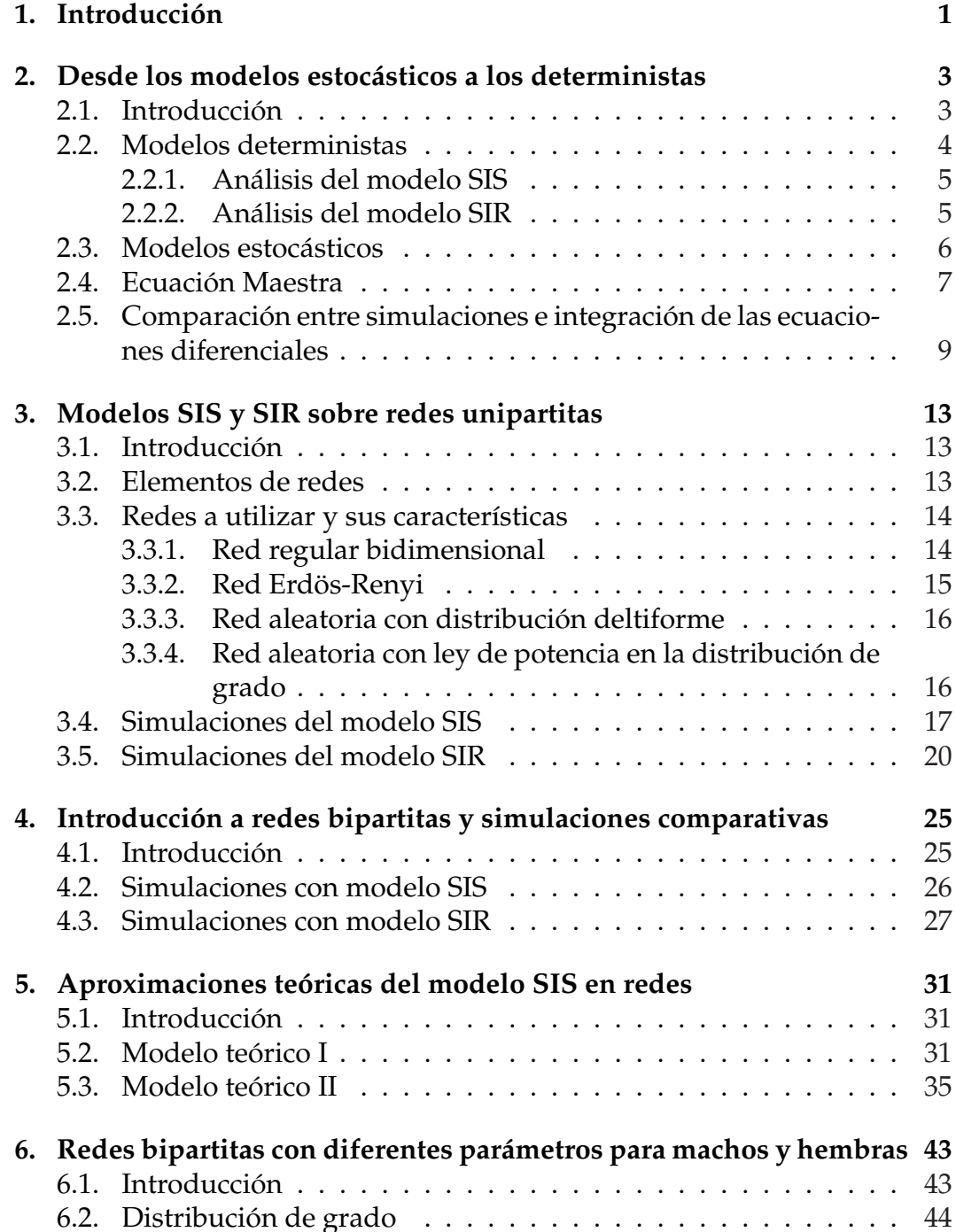

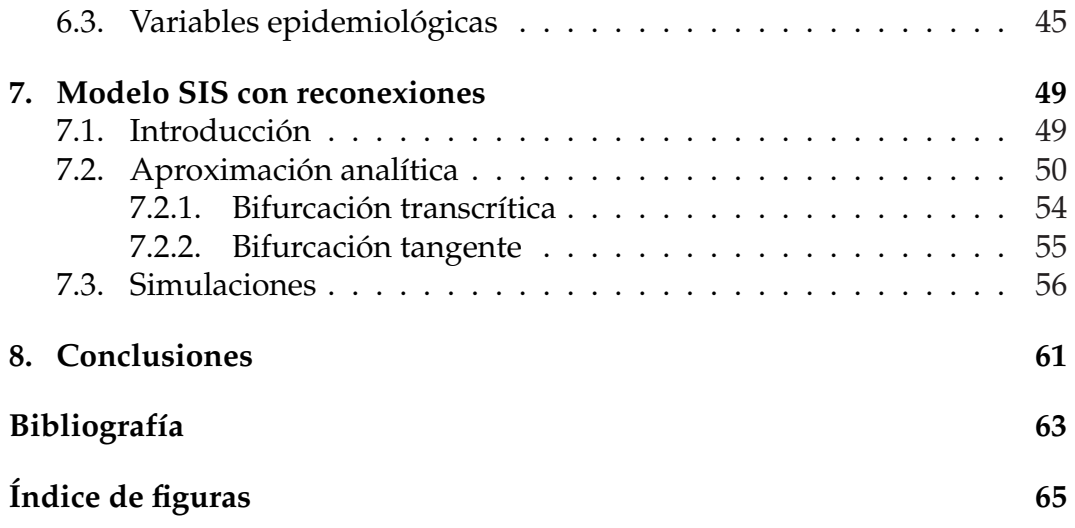